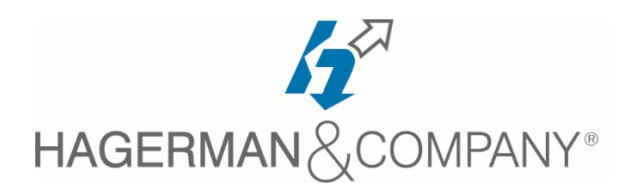

## **Revit Architecture New User Training**

## 3-day class

The Revit® Architecture New User course covers the core topics for working with the Revit Architecture software. The objective of the Revit<sup>®</sup> Fundamental for Architecture course is to enable you to create full 3D architectural project models, including walls, doors, windows, components, floors, ceilings, roofs, and stairs, using the basic tools that the majority of architectural users need.

## • **Introduction to BIM and Revit Architecture**

- Workflow & Building Information Modeling
- Standard Terms and Interface Overview
- Viewing Commands
- **Starting a Project**
	- Selecting a Project Template
	- Linking and importing files
	- Setting up Levels and Grids
- **Working with Views**
	- Understanding the Project Browser
	- Duplicating and Modifying Views
	- Adding Callout Views
	- Creating Elevations & Sections
- **Revit Families**
	- Loading and Modifying
	- Creating additional types in a project
- **Basic Sketching and Modify Tools**
	- Adding General building elements
	- Working with Modifying and Editing Tools
- **Adding Columns**
	- Adding Columns and Isolated Footings
- **Modeling Walls**
- Creating and Modifying Walls
	- Adding Wall Footings
- **Working with Doors and Windows**
	- Inserting Doors and Windows
	- Creating Additional Door & Windows sizes
- **Working with Curtain Walls**
	- Create Curtain Walls & Store Fronts
	- Adding Curtain Wall Grids
	- Working with Curtain Wall Panels
	- Attaching Mullions to Curtain Walls
- **Working with Floors**
	- Modeling Floors
	- Creating Shaft Openings
	- Creating Sloped Floors
- **Modeling Ceiling Plans**
	- Sketching and Modifying Ceiling
	- Adding Ceiling Fixtures
	- Creating Ceiling Soffits
- **Modeling Roofs**
	- Roofs by Footprint
	- Creating Roofs by Extrusion
- **Modeling Stairs, Railings, and Ramps**
	- Creating Component Stairs
	- Modify Component Stair
	- Working with Ramps & Railings
- **Creating Construction Documents**
	- Setting up Sheets
	- Placing & Modifying Views on Sheets
	- Modifying Titles and Views
	- Printing Sheets
- **Tags and Schedules**
	- Adding Tags
	- Working with Schedules
- **Creating Details**
	- Setting up Detail Views
	- Annotating Detail views

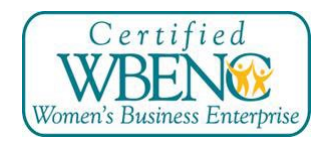